# **Dropbox Events**

Last Modified on 02/12/2019 4:12 pm EST

#### On this page

SAP Cloud Platform Open Connectors supports events via polling or webhooks depending on the API provider. For more information about our Events framework, see Events Overview.

#### **Supported Events and Resources**

SAP Cloud Platform Open Connectors supports webhook events for Dropbox. After receiving an event, SAP Cloud Platform Open Connectors standardizes the payload and sends an event to the configured callback URL of your authenticated connector instance. For more information about webhooks at Dropbox including the currently available webhooks, see their webhooks documentation .

## **Configure Webhooks Through the UI**

To configure webhooks through the UI, follow the same steps to authenticate a connector instance, and then turn on events. For more information, see Authenticate an Connector Instance with Events (UI) or the connector-specific authentication topic.

## **Configure Webhooks Through API**

To add webhooks when authenticating through the /instances API call, add the following to the configuration object in the JSON body. For more information about each parameter described here, see Parameters.

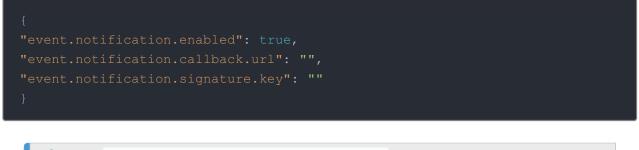

**③ Note:** event.notification.signature.key is optional.

## Example JSON with Webhooks

Instance JSON with webhooks events enabled:

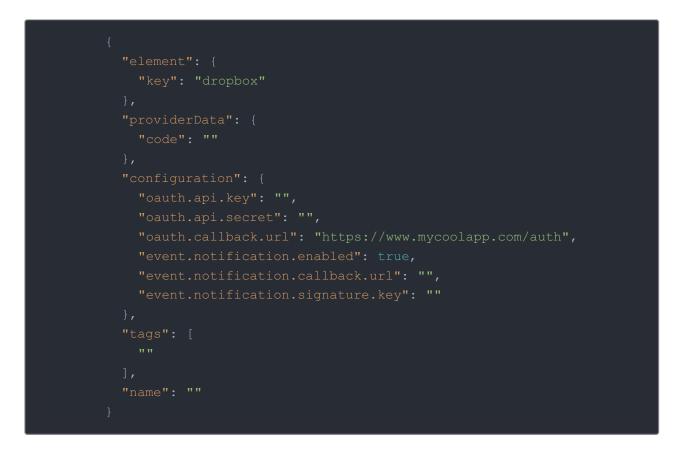

#### **Parameters**

API parameters are in code formatting.

| Parameter           | Description                                                                                             | Data<br>Type |
|---------------------|----------------------------------------------------------------------------------------------------|--------------|
| key                 | The connector key.<br>dropbox                                                                           | string       |
| code                | The authorization grant code returned<br>from the API provider in an OAuth2<br>authentication workflow. | string       |
| Name                | The name for the connector instance created during authentication.                                      | string       |
| authentication.type | Identifies how you are authenticating<br>with Dropbox. Either oauth2 or<br>apiKey.                      | string       |
|                     | OAuth 2.0 authentication only. The<br>URL where you want to redirect users                              |              |

| oauth.callback.url<br>Parameter                                         | after they grant access. This is the <b>Rearietion</b> that you noted in API Provider Setup .                                                                                                    | string<br>Data<br>Type |
|-------------------------------------------------------------------------|----------------------------------------------------------------------------------------------------|------------------------|
| oauth.api.key                                                           | OAuth 2.0 authentication only. The<br>Client ID from Dropbox. This is the<br><b>App key</b> that you noted in API<br>Provider Setup .                                                                                                    | string                 |
| oauth.api.secret                                                        | OAuth 2.0 authentication only. The<br>Client Secret from Dropbox. This is<br>the <b>App secret</b> that you noted in API<br><b>Provider Setup</b> .                                                                                                    | string                 |
| Events Enabled event.notification.enabled                               | <i>Optional.</i> Identifies that events are enabled for the connector instance. Default: false                                                                                                    | boolean                |
| Event Notification Callback URL event.notification.callback.url         | The URL where your app can receive<br>events. This is the <b>Webhook URI</b> that<br>you noted in API Provider Setup .                                                                                                    | string                 |
| Callback Notification Signature Key<br>event.notification.signature.key | <i>Optional</i><br>A user-defined key for added security<br>to show that events have not been<br>tampered with. This can be any<br>custom value that you want passed to<br>the callback handler listening at the<br>provided Event Notification Callback<br>URL. | string                 |
| tags                                                                    | <i>Optional.</i> User-defined tags to further identify the instance.                                                                                                    | string                 |